# Разработка параллельных программ для систем с распределенной памятью

Создание распределенных приложений Основы технологии MPI

#### **СИСТЕМЫ С РАСПРЕДЕЛЕННОЙ ПАМЯТЬЮ**

Особенности систем с распределенной памятью

#### Распределенные системы (1)

- Мультикомпьютеры
	- Кластерные системы (Clusters)
	- Массивно-параллельные процессоры (MPP)

#### Распределенные системы (2)

- Своя оперативная память
- Своя операционная система
- Различные вычислительные мощности
- **• Неограниченное масштабирование**

#### Распределенные системы (3)

- Возможно использовать только процессы
- **• Высокая стоимость коммуникаций**

#### **СОЗДАНИЕ РАСПРЕДЕЛЕННЫХ ПРИЛОЖЕНИЙ**

Способы создания распределенных программ

#### Распределенное приложение

• Распределенное приложение (программа) - множество одновременно выполняемых взаимодействующих процессов, которые могут выполняться на одном или нескольких узлах вычислительной сети

# Стоимость коммуникаций

- Выбор оптимальной топологии
- Минимизация количества связей
- Минимизация количества пересылок
- Минимизация размера сообщений
- Унификация и типизация сообщений
- И т.д.

# Выбор технологии

- Специальные языки
	- Erlang, Go и т.п.
- Общая шина сообщений
	- RabbitMq и т.п.
- Высокоуровневые библиотеки – WCF (SOAP), WebAPI (REST), MPI и т.п.
- Низкоуровневые функции и объекты – Socket, Pipe и т.п.

#### Специализированные языки

- Инкапсулируют сложность коммуникаций
- Основное внимание на прикладной задаче
- Простая запись математических алгоритмов
- **• Встроенные средства распараллеливания**

# Общая шина сообщений

- Инкапсулирует сложность коммуникаций
- Основное внимание на прикладной задаче
- Простая и очевидная схема взаимодействия

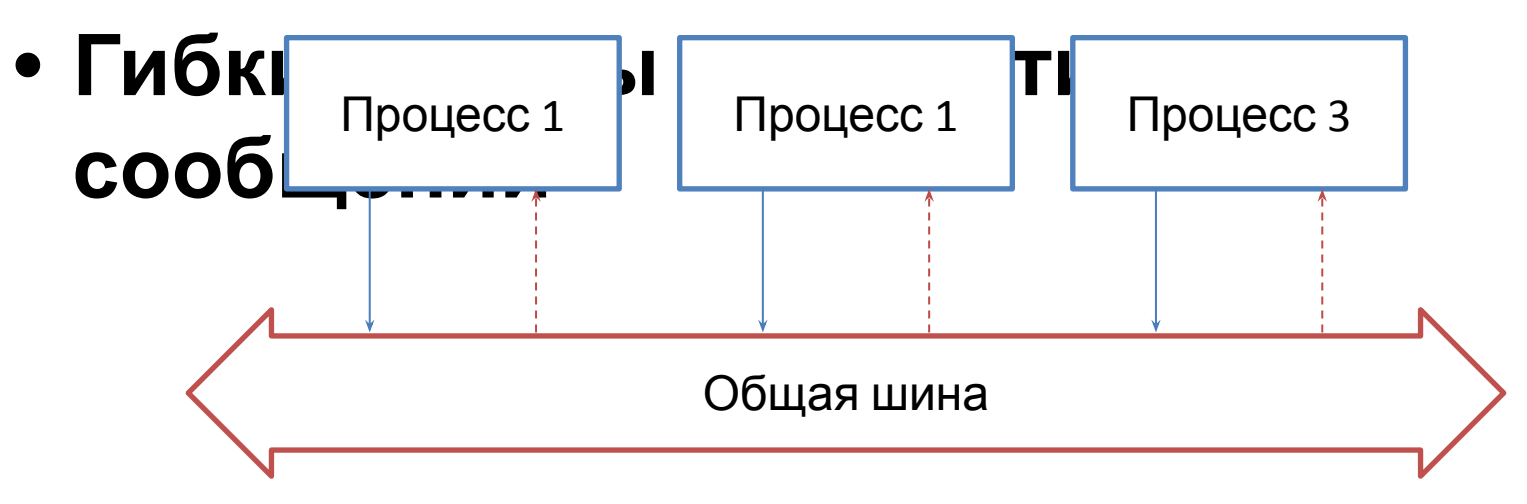

# Высокоуровневые библиотеки

- Инкапсулируют сложность коммуникаций
- Основное внимание на прикладной задаче
- Асинхронность чаще реализуется вручную
- Произвольная схема взаимодействия

## Низкоуровневые функции

- Сложность осуществления коммуникаций
- Гибкость осуществления коммуникаций
- Вероятная зависимость от платформы
- Произвольная схема взаимодействия

#### Combo?

• При разработке крупных систем зачастую используются разные подходы

# **ОСНОВЫ ТЕХНОЛОГИИ MPI**

Распараллеливание вычислительных алгоритмов с помощью MPI

#### Почему рассматриваем MPI?

• Позволяет раскрыть некоторые особенности реализации более высокоуровневых решений, а также дает хорошее представление о сложностях и особенностях разработки распределенных приложений

#### MPI

- *• «The MPI standard includes point-to-point message-passing, collective communications, group and communicator concepts, process topologies, environmental management, process creation and management, one-sided communications, extended collective operations, external interfaces, I/O, some miscellaneous topics, and a profiling interface»*
	- Стандарт http://www.mpi-forum.org
	- MPICH http://www.mpich.org
	- Microsoft MPI

### Концепция MPI

- Определяет API и протокол обмена сообщениями между процессами распределенного приложения
	- Базовые понятия касаются преимущественно вопросов коммуникации: функции обмена сообщениями, типы данных и формат сообщений, коммуникаторы, топологии и способ идентификации процесса (ранг)

#### Коммуникатор

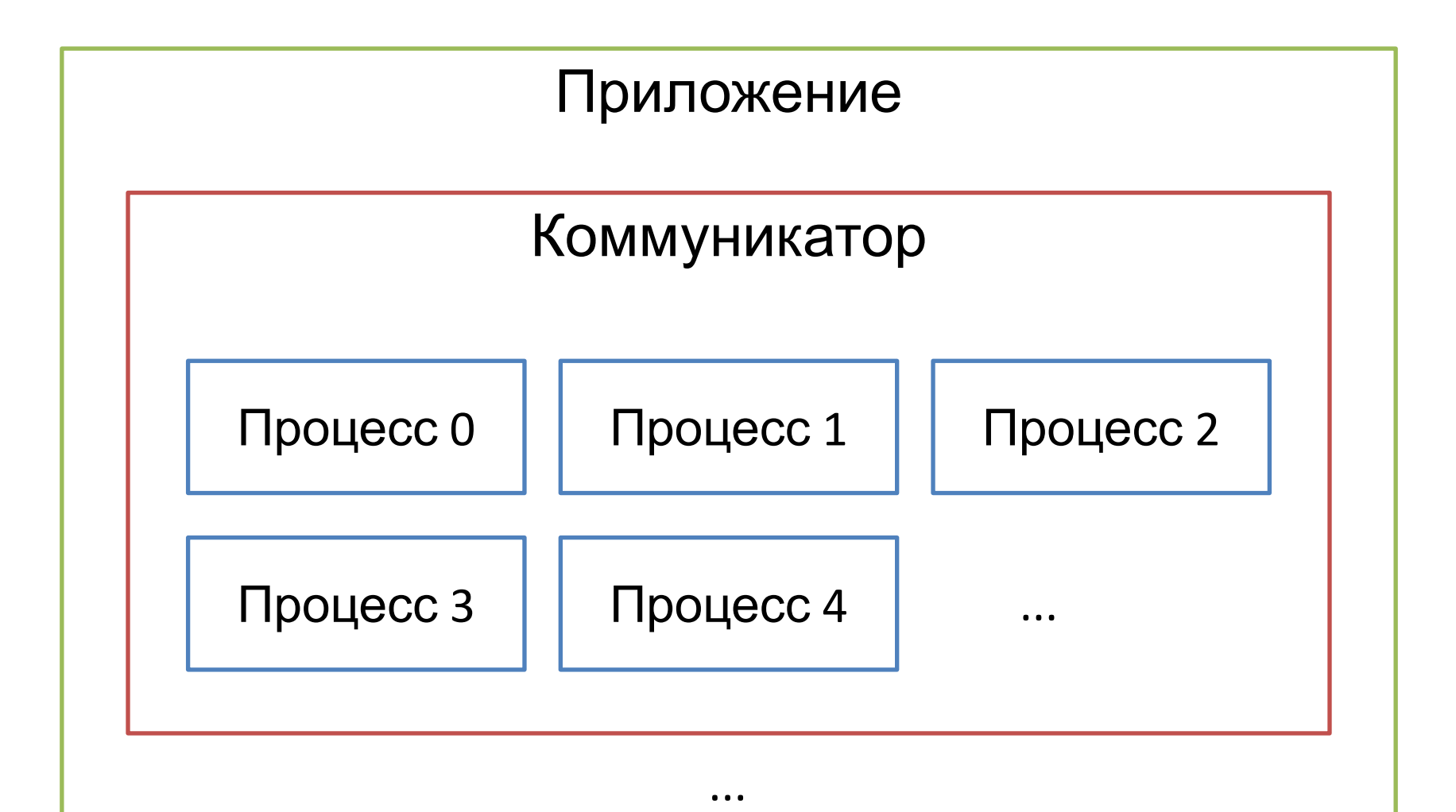

### Виртуальные топологии

- Есть возможность задавать виртуальную топологию связей между процессами, которая будет отражать логическую взаимосвязь процессов приложения
- Виртуальная топология может быть использована при распределении процессов по узлам с целью уменьшения коммуникационной трудоемкости

# Структура кода MPI-процесса

**#include <mpi.h>**

```
void main(int argc, char *argv[])
{
    <Программный код без использования функций MPI>
    MPI_Init(&argc, &argv);
    <Программный код с использованием функций MPI>
    MPI_Finalize();
    <Программный код без использования функций MPI>
}
```
#### Ранг и количество процессов

#include <mpi.h>

```
void main(int argc, char *argv[])
{
    <Программный код без использования функций MPI>
    MPI_Init(&argc, &argv);
    int rank, size;
    MPI_Comm_rank(MPI_COMM_WORLD, &rank);
    MPI_Comm_size(MPI_COMM_WORLD, &size);
    <Программный код с использованием функций MPI>
    MPI_Finalize();
    <Программный код без использования функций MPI>
}
```
# Передача и прием сообщений

#### int **MPI\_Send**(

void\* buffer, int count, MPI Datatype type, int dest, int tag, MPI\_Comm comm

);

int **MPI\_Recv**( void\* buffer, int count, MPI Datatype type, int source, int tag, MPI\_Comm comm, MPI Status\* status

);

### Корневой процесс

```
#include <mpi.h>
```

```
void main(int argc, char *argv[])
{
    int rank, size;
    MPI Init(&argc, &argv);
    MPI_Comm_rank(MPI_COMM_WORLD, &rank);
    MPI_Comm_size(MPI_COMM_WORLD, &size);
    if (rank == 0)
    {
        // Корневой процесс
    }
    else
    {
         // Дочерние процессы
    }
    MPI_Finalize();
}
```
#### Редукция

• Передача данных от всех процессов одному процессу (обычно корневому процессу)

```
int MPI_Reduce(
    void* sendBuffer,
    void* receiveBuffer,
    MPI Datatype type,
    MPI Op operation,
    int root,
    MPI_Comm comm
```
);

#### Барьерная синхронизация

• Точка синхронизации, которую должны достигнуть все процессы, прежде чем продолжат свое выполнение

int **MPI\_Barrier**(MPI\_Comm comm);

#### Время выполнения

double startTime = **MPI\_Wtime();**; <Блок кода> double stopTime = **MPI\_Wtime();**; double elapsed = stopTime - startTime;

# Пример вычислений

void CalculatePi(int rank, int size, int n)

```
{
```
}

double pi;

**MPI\_Bcast(&n, 1, MPI\_INT, 0, MPI\_COMM\_WORLD);**

```
double sum = 0.0;
double coeff = 1.0 / (double)n;
for (int i = rank + 1; i \le n; i += size)
{
       double x = \text{coeff}^* ((double)i + 0.5);
       sum += 4.0 / (1.0 + x * x);
}
```
sum \*= coeff;

**MPI\_Reduce(&sum, &pi, 1, MPI\_DOUBLE, MPI\_SUM, 0, MPI\_COMM\_WORLD);**

```
if (rank == 0)
{
       printf("PI = %.8f\n\pi", pi);
}
```
#### **ВОПРОСЫ?**